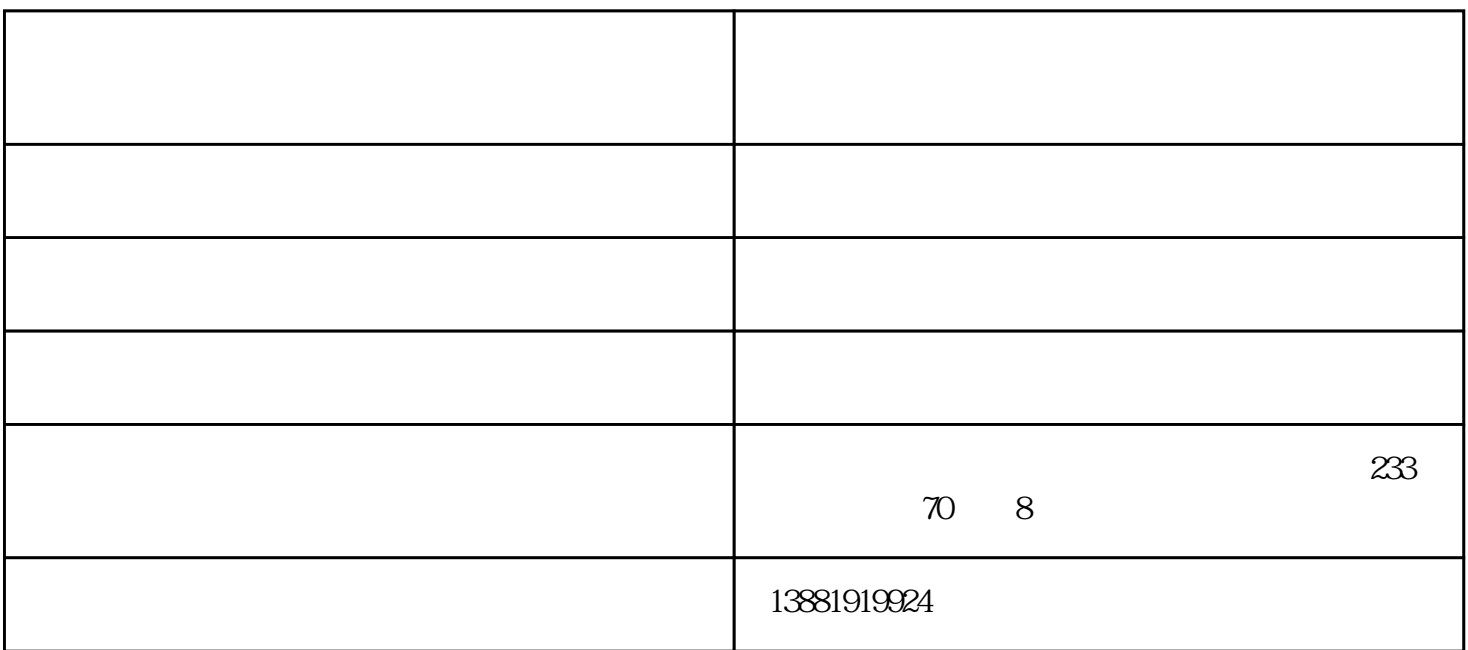

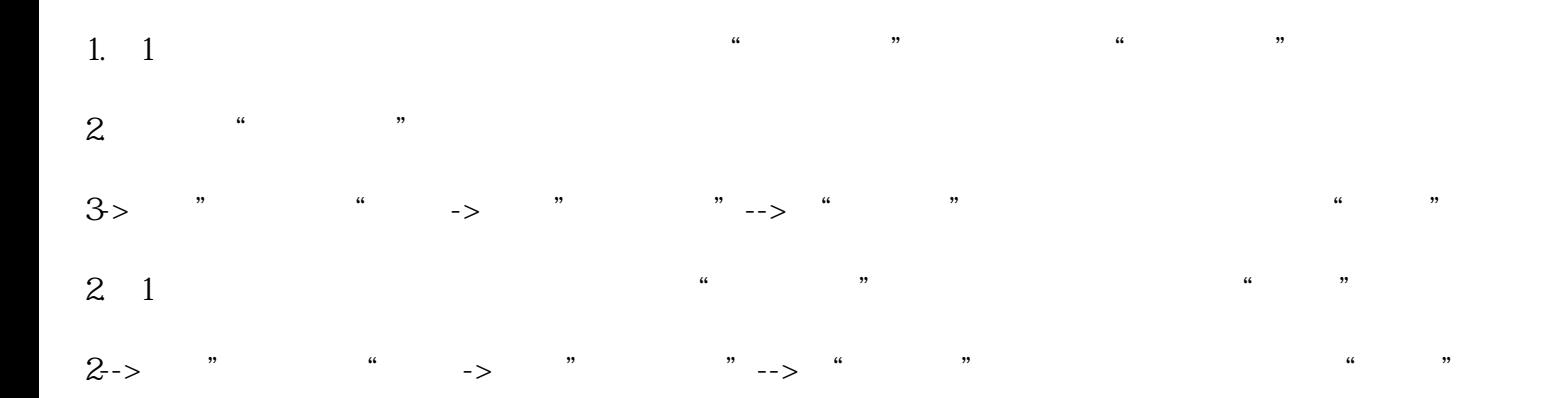

# $pt]3$  ,  $\ddot{a}$  ,  $\ddot{b}$

## $[\text{size}=10.5000 \text{pt}]\,5$  " " "

 $\frac{1}{2}$   $\frac{1}{2}$  "期初数据"信息。7.完成向导信息后,车辆巡检项目,回到期初向导页面,勾选"期初建账完成"点  $\frac{1}{2}$  , and  $\frac{1}{2}$  , and  $\frac{1}{2}$  , and  $\frac{1}{2}$  , and  $\frac{1}{2}$  , and  $\frac{1}{2}$  , and  $\frac{1}{2}$  , and  $\frac{1}{2}$  , and  $\frac{1}{2}$  , and  $\frac{1}{2}$  , and  $\frac{1}{2}$  , and  $\frac{1}{2}$  , and  $\frac{1}{2}$  , and  $\frac{1}{2}$  , a

您一起飞跃,共同成功!

### $\frac{4}{\pi}$  $,$

 $1$  $2<sub>0</sub>$  $3<sub>1</sub>$ 

 $4\,$ 

## 成都车辆-捷利进销存系统-车辆日常巡检记录表格由成都捷利电脑通讯有限公司提供。行路致远,砥砺 前行。成都捷利电脑通讯有限公司(www.jely.cn)致力成为与您共赢、共生、共同前行的战略伙伴,与